# **SAP MK: Web Development**

### **Jadwal Kuliah:**

Teori - Selasa, jam ke 1-3 (08:15-10:30) Praktikum - Selasa, jam ke 4-6 (10:30-14:00)

#### **Deskripsi Perkuliahan:**

Perkuliahan diberikan dalam bentuk ceramah, diskusi, tugas project, dan presentasi tugas project.

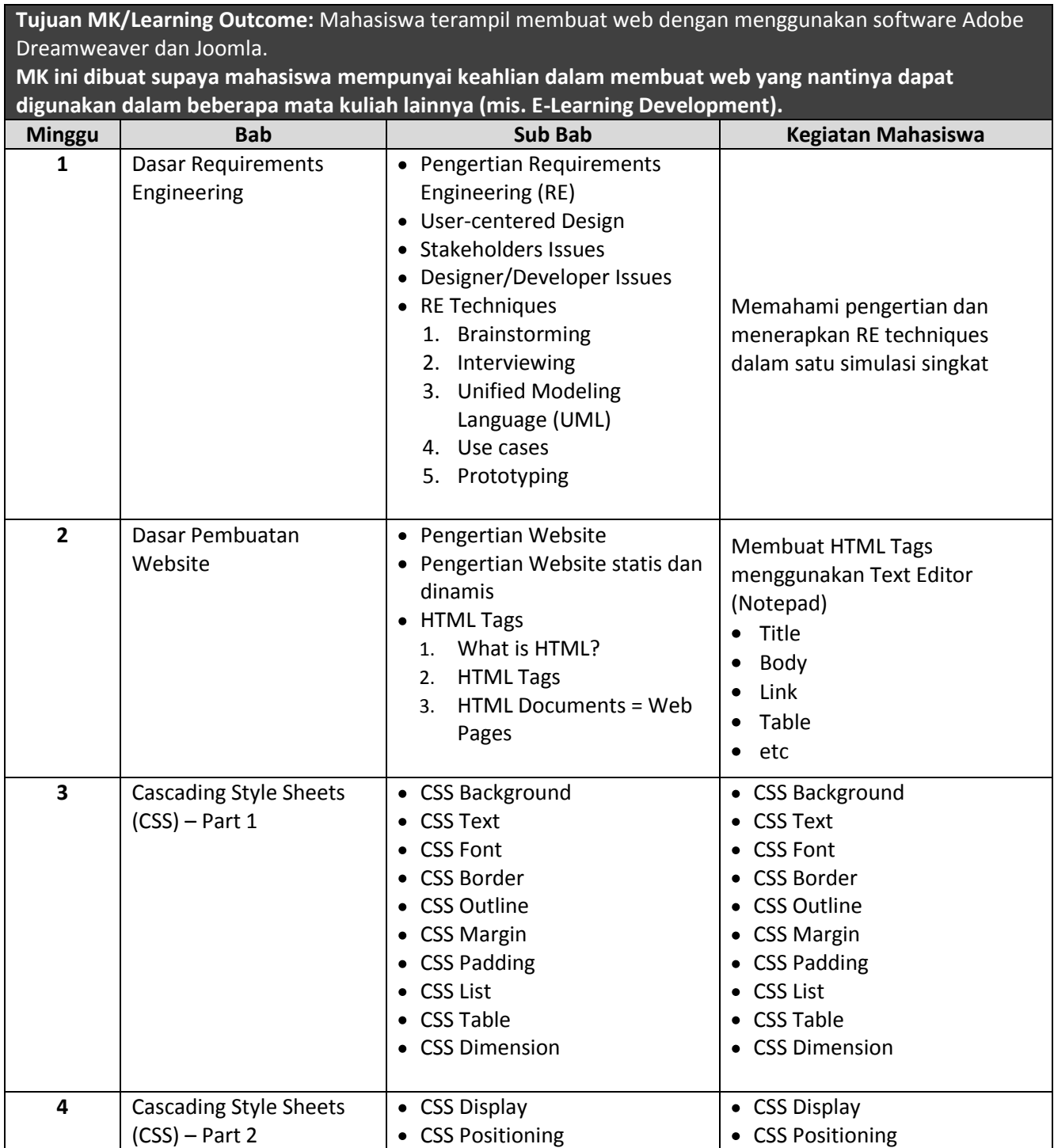

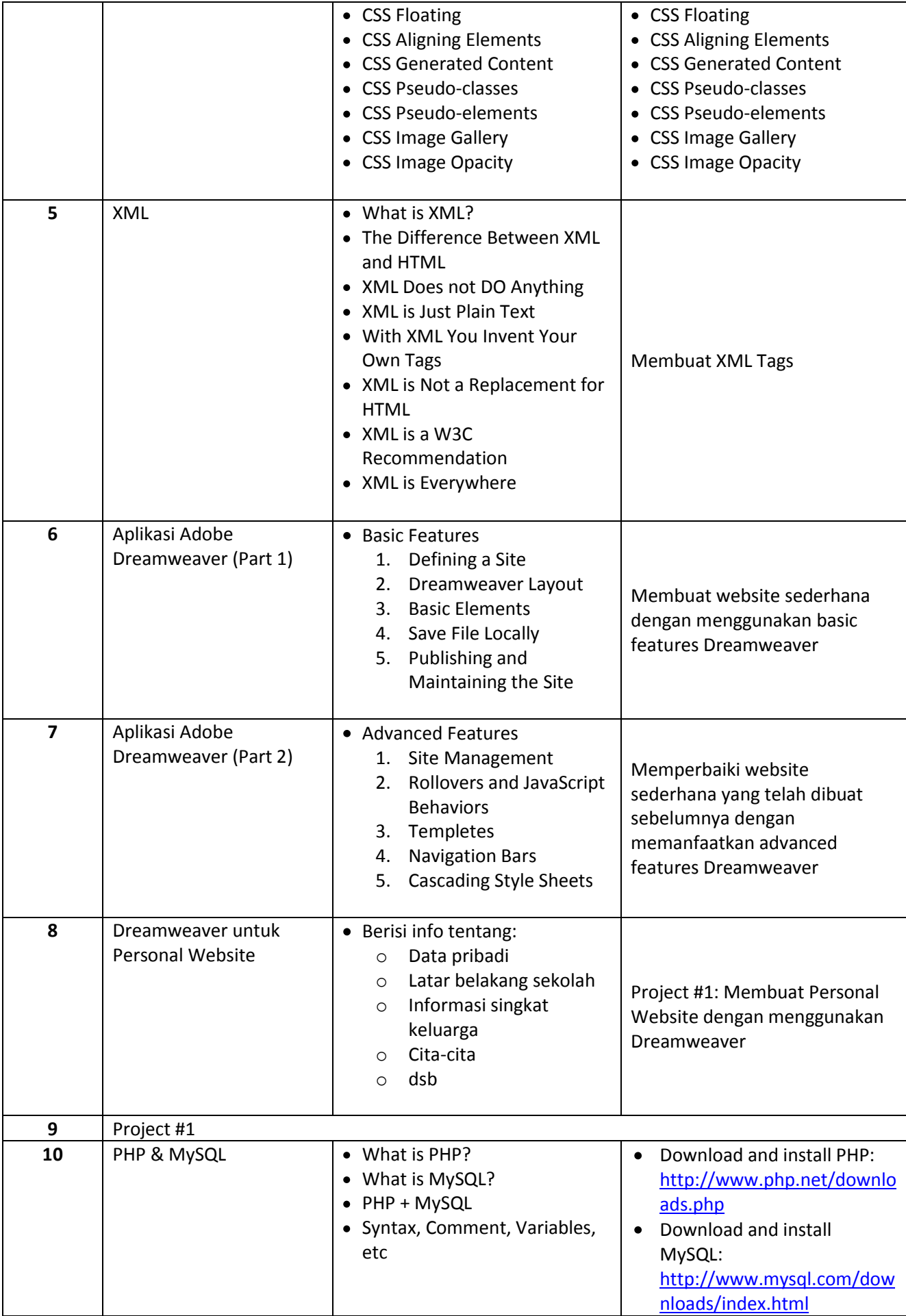

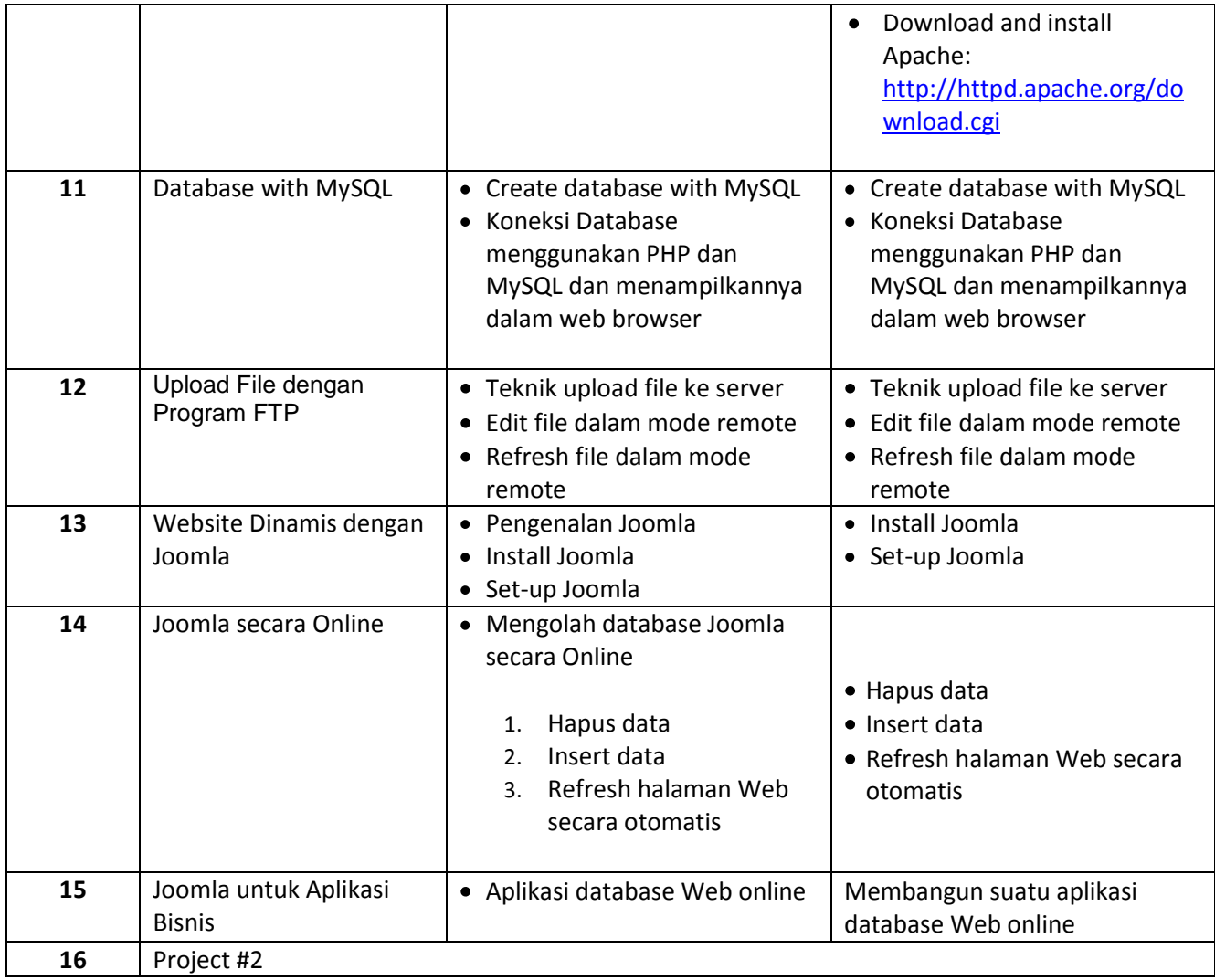

## **Evaluasi Perkuliahan:**

Pembobotan evaluasi perkuliahan adalah sebagai berikut:

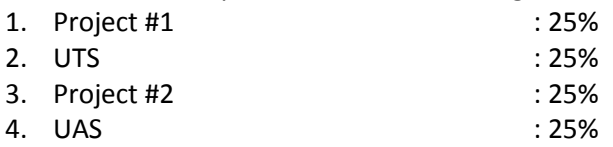

## **Aturan Perkuliahan:**

- 1. Kuliah ceramah meliputi diskusi dua arah (full duplex). Bersifat STS (**Santai** tapi **Tertib** dan **Sopan**).
- 2. Mahasiswa **boleh** membawa minuman tapi **tidak boleh** membawa makanan (snack).
- 3. Mahasiswa diharapkan hadir tepat waktu. Toleransi keterlambatan max. 15 menit. Jika terlambat lebih dari 15 menit, mahasiswa harus memberikan alasan keterlambatan.